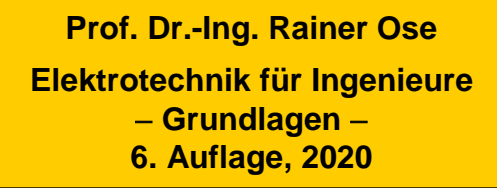

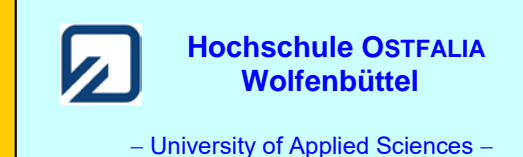

**Lösung der Übungsaufgabe ÜA\_3\_18.1:** 

## **Aufgabenstellung zu ÜA\_3\_18.1:**

Auf einen drehbar gelagerten (schmalen) Rahmen wird eine Wicklung mit *N* Windungen aufgebracht. Diese rechteckige Spule dreht man mit  $\omega_{\rm S}$  = const. in einem homogenen Magnetfeld um eine Achse, die senkrecht zum einwirkenden Feld ausgerichtet ist.

a) Berechnen Sie allgemein die induzierte Spannung *u*ab, die über den beiden Wicklungsanschlüssen messbar in Erscheinung tritt. *Geg.*: *N*, *c*, *d*, *B* und  $\omega_S$  = const.

b) Wie ändert sich die Spannung von a), wenn sich das auf die gedrehte Spule einwirkende Magnetfeld nach einer Kosinusfunktion  $[B(t) = \hat{B} \cdot \cos \omega_E t]$  über der Zeit verändert? *Geg.*: wie a) und  $\omega_E$ .

Bild ÜA\_3\_18.1.\_1 zeigt eine Skizze der Anordnung. Der Rahmen, in dem die Wicklung eingebracht ist, hat eine Länge von *c* und eine Breite von *d* (siehe ÜA\_3\_18.1.\_1 – links). Dort ist (zur Orientierung) nur eine Windung in der Grundstellung der Schleife ( $\alpha = 90^{\circ}$ ) eingezeichnet. In der rechten Darstellung wurde <sup>α</sup> = 45° gewählt. *Zum Verständnis*: Die Spule im rechten Bild muss jetzt noch um ca. 45° weitergedreht werden, um die im linken Bild dargestellte Lage zu erreichen.

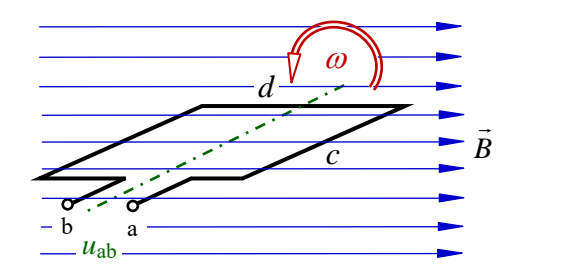

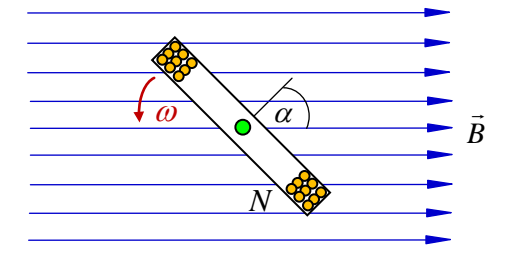

Bild ÜA\_3\_18.1\_1: Skizze zur Aufgabenstellung

Zu a) Die quer zur Rotationsachse liegenden Leiterabschnitte (Länge *d*) leisten keinen Beitrag zur in- $\Delta a$  *d*) Die quer zur Rotationsachse negenden Eeneraosemmee (Eange *a*) reisten kenten immer senkrecht auf *dl*  $\frac{1}{2}$  $dl$  steht. In den parallel zur Rotationsachse verlaufenden Leiterabschnitten (Länge *c*) ist der Vektor  $\vec{v} \times \vec{B}$  gegen die Integrationsrichtung *l*  $\frac{1}{2}$ dl gerichtet (vgl. [14]: Abschn. 18.1.1 – Bild 18.5). Im Symmetriefall leisten beide Leiterabschnitte den gleichen Beitrag zur induzierten Spannung. Für eine Schleife gilt bei (*B v*) ⊥ :

$$
|u_{ab}| = 2 \cdot \int_{a}^{b} (\vec{v} \times \vec{B}) \cdot d\vec{l} = 2c \cdot v \cdot B \cdot \sin \alpha
$$
 [vgl. Gleich. (18.2)]

Bei *N* Windungen erhalten wir:  $|u_{ab}| = 2c \cdot N \cdot v \cdot B \cdot \sin \alpha$ .

Nun müssen wir noch die Geschwindigkeit *v* über die Winkelgeschwindigkeit <sup>ω</sup> ausdrücken.

Gemäß Bild ÜA  $3$  18.1. 1 kann  $\omega$  mit der Winkeländerung pro Zeitänderung beschrieben werden.

$$
\omega = \frac{d\alpha}{dt} \qquad \text{mit: } \omega = \text{const.} \qquad \text{gilt:} \qquad \alpha = \omega \cdot t
$$
\n
$$
\text{sowie: } v = \frac{ds}{dt} \qquad \text{und:} \qquad ds = \frac{d}{2} \cdot d\alpha \qquad \Rightarrow \qquad v = \frac{d}{2} \cdot \frac{d\alpha}{dt} = \frac{d}{2} \cdot \omega
$$

Die Spulenfläche beträgt *A* = *c*⋅*d*. Damit erhalten wir unser Ergebnis:

$$
|u_{ab}| = 2c \cdot N \cdot v \cdot B \cdot \sin \alpha = 2c \cdot N \cdot \frac{d}{2} \cdot \omega \cdot B \cdot \sin \omega t = N \cdot A \cdot \omega \cdot B \cdot \sin \omega t \qquad \text{mit:} \qquad \omega = \omega_S
$$
  

$$
|u_{ab}| = \omega_S \cdot N \cdot A \cdot B \cdot \sin \omega_S t \qquad (\text{U.A.3.18.1.A})
$$

Dazu ein kleines Zahlenbeispiel: *Geg.*:  $N = 50$ ,  $c = 10$  cm,  $d = 5$  cm,  $B = 1$  T und  $\omega_s = 314$  s<sup>-1</sup>  $\hat{U}_{ab} = \omega_S \cdot N \cdot A \cdot B = 314,16 \cdot 50 \cdot 0,1 \cdot 0,05 \cdot 1 \text{ V} = 78,54 \text{ V}$ 

Zu b) Die induzierte Spannung ergibt sich jetzt aus der Überlagerung der beiden Vorgänge (Bewegungsinduktion und Ruheinduktion). Mit  $\omega_S$  wird die Bewegung der Spule beschrieben. Die magnetische Flussdichte ändert sich mit der Kreisfrequenz  $\omega_F$ .

$$
u_{ab} = u_{ab}(\omega_S) + u_{ab}(\omega_F)
$$

 $u_{ab}(\omega_S)$  haben wir bereits unter a) berechnet. Gleich. (ÜA\_3\_18.1\_A) gilt für eine rechtssinnige Zuordnung der Vektoren  $\vec{v} \rightarrow \vec{B} \rightarrow d\vec{l}$ .

 $u_{ab}(\omega_F)$  können wir über die 2. MAXWELLsche Gleichung ermitteln. Für *N* Windungen gilt:

(20.11): 
$$
u_{ab}(\omega_F) = -N \cdot \int_A \frac{\partial \vec{B}}{\partial t} \cdot d\vec{A}
$$

Da das Feld homogen sein soll, kann man das Punktprodukt der Vektoren einfach darstellen:

$$
\vec{B} \cdot \vec{A} = B \cdot A \cdot \cos \angle (\vec{B}; \vec{A}) = B \cdot A \cdot \cos \alpha
$$
  
\n
$$
u_{ab}(\omega_F) = -N \cdot A \cdot \frac{dB}{dt} \cdot \cos \alpha
$$
 mit: 
$$
B(t) = \hat{B} \cdot \cos \omega_F t
$$
  
\n
$$
u_{ab}(\omega_F) = -N \cdot A \cdot \frac{d(\hat{B} \cdot \cos \omega_F t)}{dt} \cdot \cos \alpha = -N \cdot A \cdot \hat{B} \cdot \omega_F \cdot (-\sin \omega_F t) \cdot \cos \alpha
$$
  
\n
$$
u_{ab}(\omega_F) = N \cdot A \cdot \hat{B} \cdot \omega_F \cdot \sin \omega_F t \cdot \cos \omega_S t
$$
 (ÜA\_3\_18.1\_B)

Damit ergibt sich die resultierende Spannung:

 $u_{ab} = u_{ab}(\omega_S) + u_{ab}(\omega_F) = \omega_S \cdot N \cdot A \cdot \hat{B} \cdot \cos \omega_F t \cdot \sin \omega_S t + N \cdot A \cdot \hat{B} \cdot \omega_F \cdot \sin \omega_F t \cdot \cos \omega_S t$ 

$$
u_{ab} = N \cdot A \cdot \hat{B} \cdot (\omega_S \cdot \cos \omega_F t \cdot \sin \omega_S t + \omega_F \cdot \sin \omega_F t \cdot \cos \omega_S t)
$$
 (ÜA\_3\_18.1\_C)

Ende dieser Lösung

## **Zusatzaufgabe:**

Stellen Sie die Funktionen der Gleich. (ÜA\_3\_18.1\_A) und (ÜA\_3\_18.1\_C) grafisch dar.

## *Lösung*:

Wir sehen uns zunächst den Grundaufbau an. Eine Leiterschleife (in der Aufgabe ÜA\_3\_18.1 eine schmale Rahmenspule) wird in einem homogenen Magnetfeld mit  $\omega_S$  gedreht. Die über der Schleife induzierte Spannung wird über Schleifringe abgegriffen.

Bild ÜA\_3\_18.1\_2 zeigt eine Softwarelösung (LabVIEW) zur Demonstration der Wirkungsweise des Grundaufbaus. Bei laufendem Programm dreht sich die Schleife mit der eingestellten Drehzahl. Der Spannungsmesser zeigt die Änderung der Spannung (nicht maßstäblich) an.

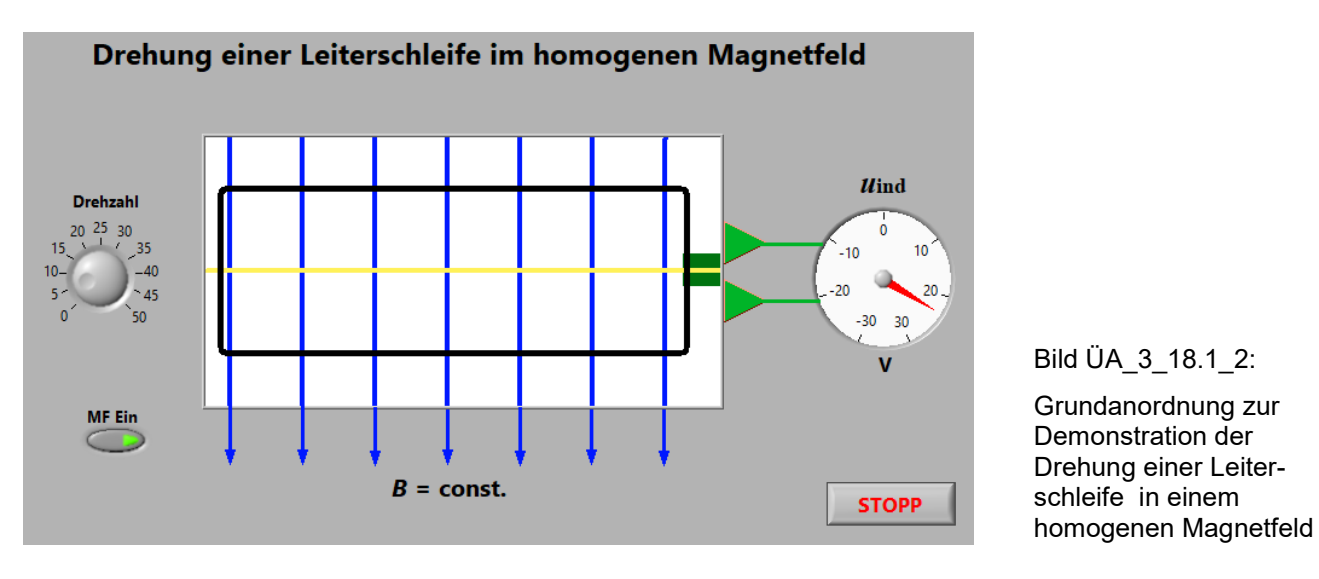

Die zeitliche Änderung der magnetischen Flussdichte wurde hier noch nicht vorgesehen.

Nun wollen wir die Zeitfunktion gemäß Gleich. (ÜA\_3\_18.1\_A) grafisch darstellen. Es gelten die Werte des Zahlenbeispiels unter Gleich. (ÜA\_3\_18.1\_A).

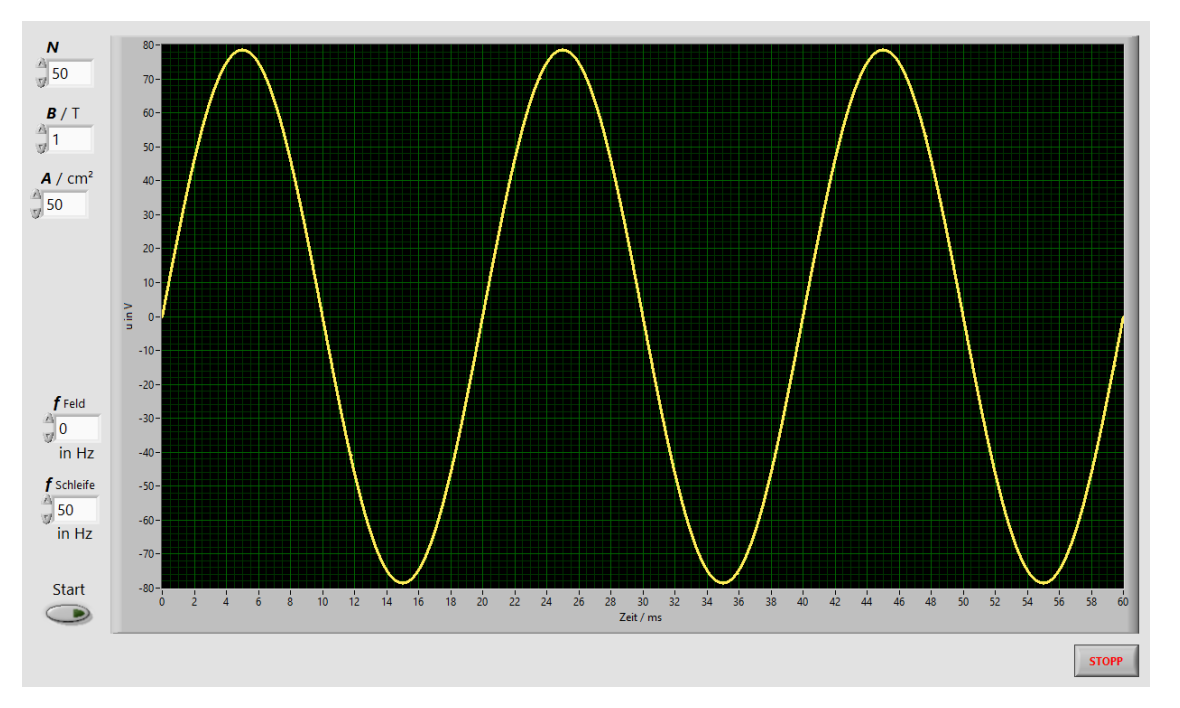

Bild ÜA\_3\_18.1\_3: Induzierte Spannung bei Bewegungsinduktion gemäß Gleich. (ÜA\_3\_18\_1\_A)

Die Spannung hat einen sinusförmigen Verlauf (hier drei Perioden = 60 ms). Der Nullphasenwinkel ist null, wenn die Schleife aus einer Lage in *x*-Ausrichtung gestartet wird. Für die magnetische Flussdichte gilt:  $B \neq f(t)$  = const. Die Kreisfrequenz  $\omega_F$  (hier:  $f_{\text{Feld}} = 0$ ) ist ja noch unwirksam.

Im nächsten Schritt wollen wir die Zeitfunktion gemäß Gleich. (ÜA\_3\_18.1\_C) grafisch darstellen. Es gelten wieder die Werte des Zahlenbeispiels [vergleichbar mit dem Ergebnis zur Ruheinduktion gemäß Gleich. (ÜA\_3\_18.1\_A)]. Die Kreisfrequenz  $\omega_F$  wurde in diesem Fall mit  $f_{\text{Feld}} = 50$  Hz eingestellt.

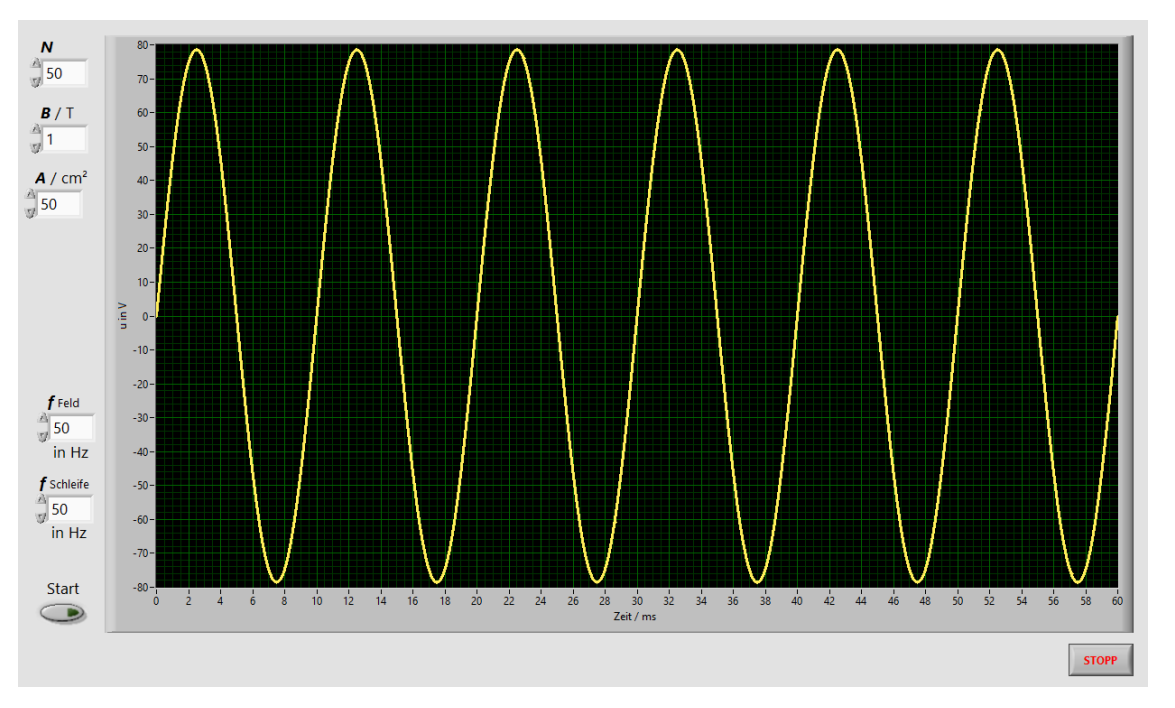

Bild ÜA\_3\_18.1\_4: Induzierte Spannung bei Bewegungs- und Ruheinduktion gemäß Gleich. (ÜA\_3\_18\_1\_C)

Die Spannung hat wieder einen sinusförmigen Verlauf (hier sechs Perioden in 60 ms). Es kommt zur Überlagerung der beiden Induktionseffekte. Die resultierende Spannung hat jetzt aber die doppelte Frequenz. Das wollen wir mit der Gleich. (ÜA\_3\_18.1\_C) überprüfen:

(ÜA\_3\_18.1\_C):  $u_{ab} = N \cdot A \cdot \hat{B} \cdot (\omega_S \cdot \cos \omega_F t \cdot \sin \omega_S t + \omega_F \cdot \sin \omega_F t \cdot \cos \omega_S t)$ 

Diese Zeitfunktion vereinfacht sich mit  $\omega_{\rm S} = \omega_{\rm F} = \omega$  wie folgt:

 $u_{ab} = N \cdot A \cdot \hat{B} \cdot \omega \cdot (\cos \omega t \cdot \sin \omega t + \sin \omega t \cdot \cos \omega t) = N \cdot A \cdot \hat{B} \cdot \omega \cdot (2 \cdot \sin \omega t \cdot \cos \omega t)$ 

Es gilt das Additionstheorem:  $\sin x \cdot \cos x = 0.5 \cdot \sin 2x$ 

*<sup>u</sup> <sup>N</sup> <sup>A</sup> <sup>B</sup>* <sup>ω</sup> sin <sup>2</sup>ω*<sup>t</sup>* <sup>ˆ</sup> ab <sup>=</sup> <sup>⋅</sup> <sup>⋅</sup> <sup>⋅</sup> <sup>⋅</sup> (ÜA\_3\_18.1\_D)

*Hinweis*: Aufgaben mit vergleichbaren Inhalten finden Sie im: Übungsbuch [14] – Berechnungsbeispiele 18.1 bis 18.4

Ende der zusätzlichen Lösung